# ФЕДЕРАЛЬНОЕ АГЕНТСТВО ЖЕЛЕЗНОДОРОЖНОГО ТРАНСПОРТА Федеральное государственное бюджетное образовательное учреждение высшего образования «Иркутский государственный университет путей сообщения» Сибирский колледж транспорта и строительства

МЕТОДИЧЕСКИЕ УКАЗАНИЯ ПО ВЫПОЛНЕНИЮ КУРСОВОГО ПРОЕКТА ПМ.02 СТРОИТЕЛЬСТВО ЖЕЛЕЗНЫХ ДОРОГ, РЕМОНТ И ТЕКУЩЕЕ СОДЕРЖАНИЕ ЖЕЛЕЗНОДОРОЖНОГО ПУТИ МДК 02.02 Техническое обслуживание и ремонт железнодорожного пути для студентов специальности 08.02.10 Строительство железных дорог, путь и путевое хозяйство

Иркутск 2022

Электронный документ выгружен из ЕИС ФГБОУ ВО ИрГУПС и соответствует оригиналу Подписант ФГБОУ ВО ИрГУПС Трофимов Ю.А. 00a73c5b7b623a969ccad43a81ab346d50 с 08.12.2022 14:32 по 02.03.2024 14:32 GMT+03:00 Подпись соответствует файлу документа

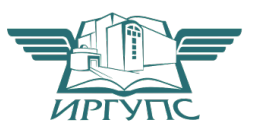

PACCMOTPEHO: Цикловой методической комиссией специальности 08.02.10 Строительство железных дорог, путь и путевое хозяйство «08» июня 2022 г. Климова С.Н. Председатель:

ОГЛАСОВАНО: Заместитель директора по УВР /А.П.Ресельс «09» июня 2022 г.

Составитель:

Е.А. Садырин Преподаватель Сибирского колледжа транспорта и строительства ФГБОУ ВО «Иркутский государственный университет путей сообщения»

Методические указания разработаны для студентов очного и заочного обучения специальности 08.02.10 Строительство железных дорог, путь и путевое хозяйство». Данное пособие содержит методические рекомендации по выполнению курсового проекта по МДК 02.02 Техническое обслуживание и ремонт железнодорожного пути. Содержат сведения о методике составления и расчета технологического процесса капитального ремонта пути

# СОДЕРЖАНИЕ

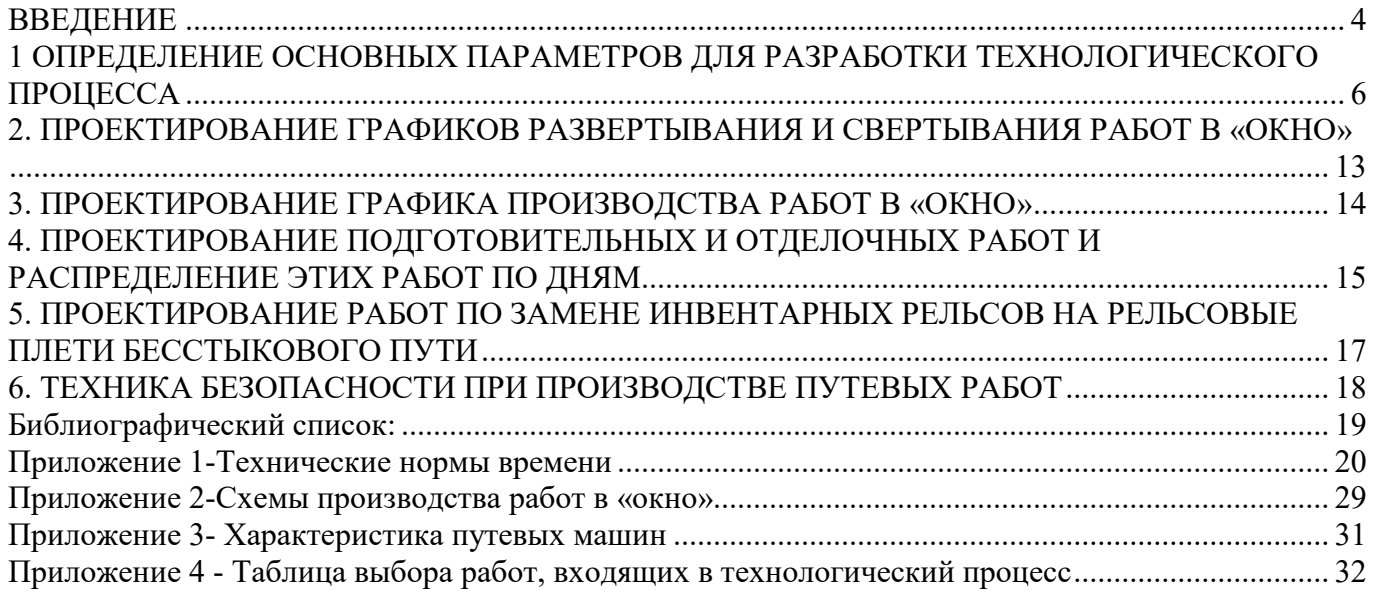

#### ВВЕДЕНИЕ

Не смотря на значительное сокращение объемов перевозок на железнодорожном транспорте, в условиях рыночной экономики перспективными направлениями в путевом хозяйстве железных дорог, направленными на повышение надежности пути с одновременным снижением эксплуатационных расходов, являются повышение надежности работы основных технических средств и внедрение ресурсосберегающих технологий.

Эти цели могут быть достигнуты за счет более широкого применения на дорогах современных путевых машин, обеспечивающих стабильное длительное положение пути, расширения функциональных возможностей эксплуатируемых путевых машин и оборудования и нахождения технологических и организационных решений при выполнении ремонтов пути, при которых заданные объемы ремонтных работ выполнялись бы в заданные сроки с наименьшими затратами труда и денежных средств и обеспечивали бы безопасное и бесперебойное движение поездов с максимально возможными скоростями и нагрузками на ось

В данных методических указаниях рассматриваются вопросы проектирования технологии выполнения капитального ремонта пути с определением оптимальной продолжительности "окна" для конкретных эксплуатационных условий и требуемого количества монтеров пути для выполнения всего комплекса работ.

Методические указания предназначены для студентов специальности 08.02.10 "Строительство железных дорог, путь и путевое хозяйство".

В результате выполнения курсового проекта обучающийся должен уметь:

- − определять потребности строительства в материалах для верхнего строения пути, машинах, механизмах, рабочей силе для производства работ по ремонту пути;
- − использовать машины и механизмы по назначению, соблюдая правила техники безопасности;

знать:

- − технические условия и нормы содержания железнодорожного пути и стрелочных переводов;
- − технологические процессы капитального ремонта пути;

В результате выполнения курсового проекта у обучающихся формируются следующие общие и профессиональные компетенции

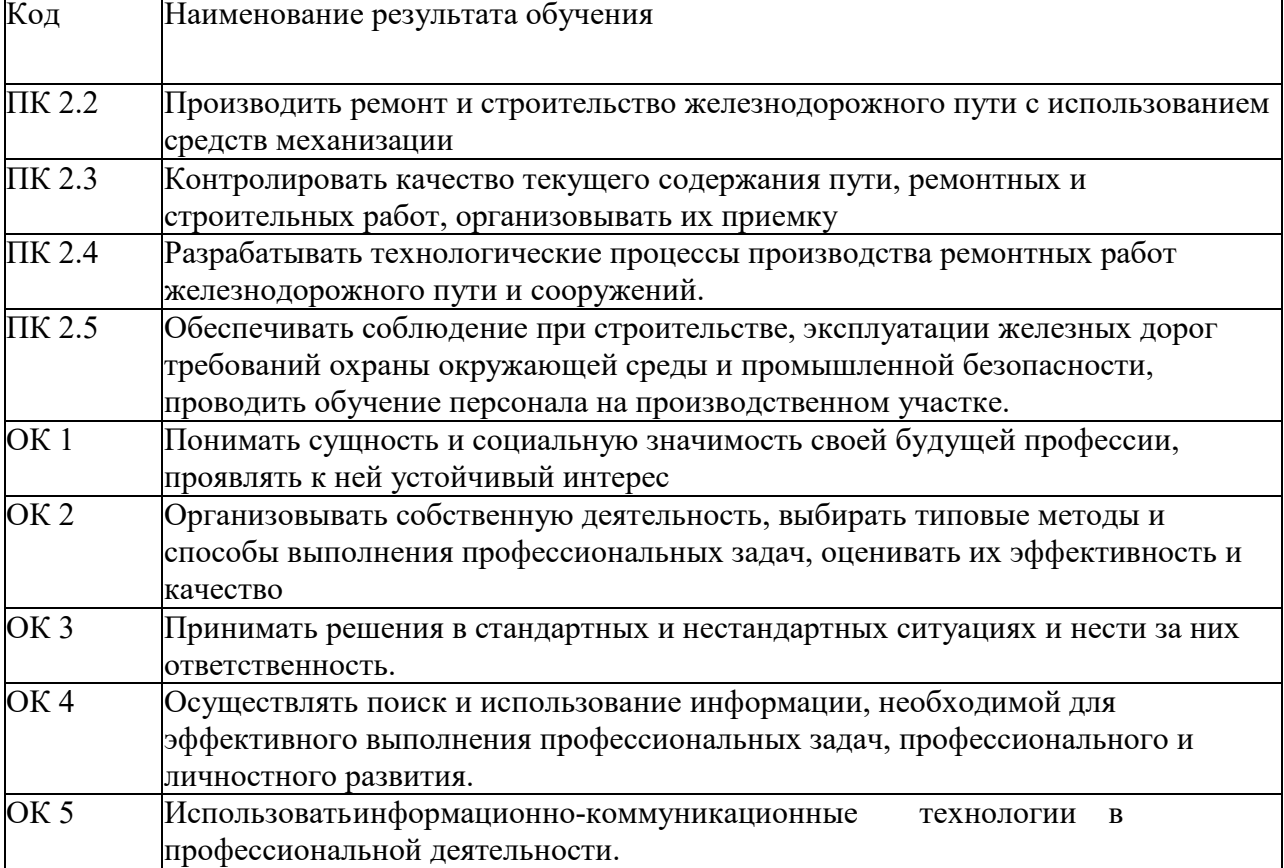

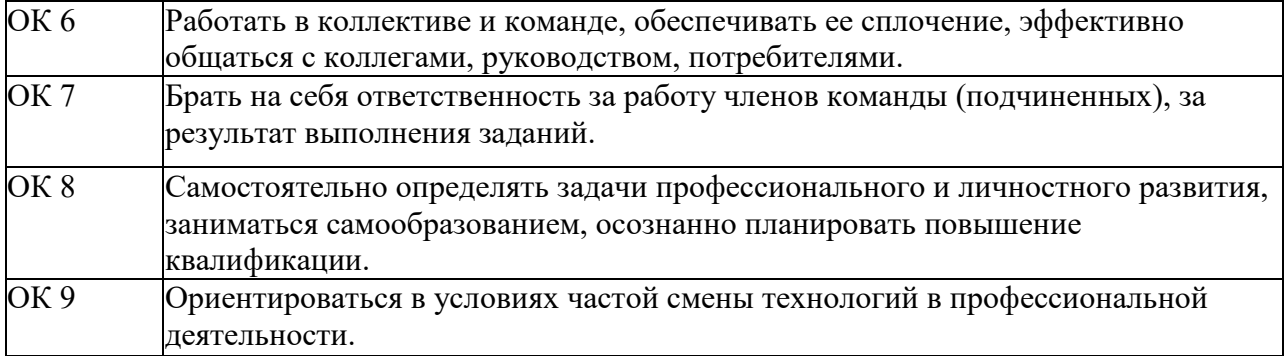

# 1 ОПРЕДЕЛЕНИЕ ОСНОВНЫХ ПАРАМЕТРОВ ДЛЯ РАЗРАБОТКИ ТЕХНОЛОГИЧЕСКОГО ПРОЦЕССА

### 1.1 ОПРЕДЕЛЕНИЕ ОПТИМАЛЬНОЙ ПРОДОЛЖИТЕЛЬНОСТИ "ОКНА"

Продолжительность предоставляемого "окна" зависит от объема и характера путевых работ и от резерва пропускной способности на ремонтируемом участке.

Выделение "окна" в графике движения поездов влечет за собой изменение графика и вызывает задержки поездов и другие потери в поездной работе даже при наличии достаточного для предоставления "окна" резерва пропускной способности. Эти потери резко возрастают в случае, если резерв пропускной способности мал или полностью отсутствует.

Так как один и тот же объем капитального ремонта пути может быть выполнен в "окна" разной продолжительности и при этом затраты на выполнение путевых работ и поездную работу в каждом случае будут разные, то возникает необходимость в определение оптимальной продолжительности "окна", т.е. спланировать так производственный процесс, при котором будут доведены до минимума затраты труда на единицу выпускаемой продукции (на ремонт 1 км пути).

В настоящее время на сети железных дорог принята поточная технология производства путевых работ, при которой наблюдается прямая зависимость между продолжительностью "окна", темпом ведущей операции и фронтом работ в "окно".

$$
T_{\text{onm}} = \sum t + \frac{L_{\phi}}{\prod_{B}} \ ,
$$

Топт - оптимальная продолжительность окна , час;

 $\Sigma t$  - суммарные потери времени на развертывание и свертывание работ, час;

$$
\sum t = a_{n} + a_{k} + \sum_{i=1}^{n-1} a_{i} + \sum_{j=1}^{k} \Delta t_{j},
$$

где *а*н, *а*<sup>к</sup> - время пробега машин от ближайшей станции до места работ и возвращения обратно, час;

n - число операций в потоке;

к - количество технологических перерывов, машин;

$$
\sum_{i=1}^{n-1} a_i
$$

 $\sum_{i=1}^{L} \alpha_i$  суммарное время развертывания работ (=1.5 часа);<br> $\sum_{i=1}^{L} \Delta t_i$ 

 $\Delta t_{j}$  - суммарное время технологических перерывов (=0.3-0.4 часа);

$$
a_{\scriptscriptstyle R}=a_{\scriptscriptstyle R}=\frac{L_{\scriptscriptstyle nep}}{2v_{\scriptscriptstyle p\scriptscriptstyle q}},
$$

где Lnep - длина лимитирующего перегона, км;

Ууч - скорость следования путевых машин к месту работ и обратно (25км/ч);

Lф - фронт работ в "окно", км;

Пв - темп ведущей операции, которой, как правило является укладка звеньев (Пв=0.55 км/ч при укладке звеньев длиной 12.5м на железобетонных шпалах и 6 звеньев в пакете с перевернутым нижним звеном; Пв=0.61 км/ч при укладке звеньев длиной 25м на железобетонных шпалах и 5 звеньев в пакете погруженном на лыжи; Пв=0.87 км/ч при укладке звеньев длиной 25м на деревянных шпалах и 7 звеньев в пакете с перевернутым нижним звеном), снятие звеньев (Пв=0.54 км/ч при снятии звеньев длиной 12.5м на железобетонных шпалах и 6 звеньев в пакете с перевертыванием нижнего звена; Пв=0.54 км/ч при снятии звеньев длиной 25м на железобетонных шпалах и 5 звеньев в пакете размещаемым на лыжи; Пв=0.87 км/ч при снятии звеньев длиной 25м на деревянных шпалах и 7 звеньев в пакете с перевертыванием нижнего звена) или глубокая очистка щебеночного балласта (Пв=0.07 км/ч при глубине очистке до 60 см и загрязненности щебня до 20% машиной СЧУ - 800; Пв=0.06 км/ч при глубине очистки более 60 см и загрязненности щебня до 20% машиной СЧУ - 800; Пв=0.15 км/ч при глубине очистки до 50 см и загрязненности щебня до 20% машинами РМ - 76, РМ - 80; Пв=0.09 км/ч при глубине очистки до 50 см и загрязненности щебня более 20% машинами РМ - 76, РМ - 80; Пв=0.12 км/ч при глубине очистки до 35 см и загрязненности щебня до 20% машиной ОТ - 400; Пв= 0.08 км/ч при глубине

очистки до 35 см и загрязненности щебня от 20% до 50% машиной ОТ - 400; Пв=0.05 км/ч при глубине очистки до 35 см и загрязненности щебня более 50% машиной ОТ - 400; Пв=0.17 км/ч при глубине очистки до 50 см и загрязненности щебня до 20% машиной СЧ - 600; Пв=0.08 км/ч при глубине очистки до 50 см и загрязненности щебня более 20% машиной СЧ - 600).

Задавшись различными значениями продолжительности "окна" Т (4; 6 и 8) можно определить фронт работ для каждого этого "окна":

$$
L_{\phi} = \Pi_{\circ}(T - \sum t),
$$

где Т - принятые значения продолжительности "окна", час;

Lt - суммарные потери времени, час.

Общие требуемые количества "окон" для выполнения заданного годового объема работ по капитальному ремонту пути при "окнах" разной продолжительности определяются по формуле:

$$
n=\frac{L_{\infty}}{L_{\phi}}.
$$

В процессе производства работ в "окна" происходят потери поездо-часов из-за простоя графиковых поездов во время "окна". При выполнении курсового проекта необходимо определить суммарные потери поездо-часов в течение одного "окна" различной продолжительности с учетом того, что на ремонтируемом двухпутном участке не будет организован двусторонний пропуск поездов по однопутной вставке. Общее количество грузовых поездов, проходящих по ремонтируемому участку пути в течение суток, определяется по формуле:

$$
N_{\nu} = \frac{T_{\rm e} - 365 N_{\rm nuc} \times Q_{\rm nuc}}{365 \times Q_{\nu}}
$$

где  $T_0$  - грузонапряженность на ремонтируемом пути;

 $N_{\text{mac}}$  - количество пассажирских поездов, проходящих по ремонтируемому пути в течение суток;

Qпас - масса одного пассажирского поезда (1000 т);

Qгр - средняя масса одного грузового поезда, т;

Количество грузовых и пассажирских поездов, проходящих по ремонтируемому пути в течение одного часа, определяется по формулам:

$$
N'_{\text{mac}} = \frac{N_{\text{mac}}}{24},
$$

$$
N'_{\text{cm}} = \frac{N_{\text{cm}}}{24},
$$

Суммарные потери поездо-часов в течение одного часа "окна" определяется (при условии их равномерного распределения) по формулам:

$$
\varPi_{_{\it exp}} = \frac{T^{\,2} \times N_{_{\it exp}}}{2}\,, \quad \varPi_{_{\it mc}} = \frac{T^{\,2} \times N_{_{\it mc}}}{2}\,,
$$

Суммарная стоимость простоя поездов в течение ремонтируемого периода из- за предоставления "окон" для выполнения работ по капитальному ремонту пути определяется по

$$
\sum C_{xy} = C_{xy} \cdot \Pi_{xy} \cdot n, \text{ py6.}
$$

$$
\sum C_{nxc} = C_{nxc} \cdot \Pi_{nac} \cdot n, \text{ py6.}
$$

формулам:

где, Сгр, Спас - стоимость простоя грузового или пассажирского поезда соответственно в течение часа (разная для различных видов тяги поездов).

Суммарные затраты, связанные с эксплуатацией любой машины тяжелого типа в течение ремонтного периода и работающей в "окно" определенной продолжительности можно подсчитать по формуле:

$$
\sum C_{\text{mean}} = \frac{T - \sum t}{8.0} \cdot C_{\text{area}}, \text{ py6}.
$$

где, См-с - себестоимость одной машино-смены данной согласно ценнику, руб. (приложение).

Общие затраты от использования машин тяжелого типа в течение ремонтного периода складываются из отдельных суммарных затрат всех используемых в цепочке машин. Кроме перечисленных потерь, ремонтные подразделения несут расходы, связанные с доставкой машин и рабочих поездов к месту работ и обратно. Эти суммарные расходы можно подсчитать по формуле:

$$
\sum C_{\text{loc}} = n(N_{\text{max}} \cdot t_{\text{max}} \cdot b_{\text{max}} + K_{\text{max}} \cdot t_{\text{max}} \cdot a_{\text{max}}),
$$

где, Nлок - число локомотивов, занятых на обслуживании рабочих поездов согласно проекту организации работ, (Nлок=5);

t лок - время использования локомотива, час.

$$
t_{\text{max}} = 2\left(\frac{l_1}{v_1} + \frac{l_2}{v_2} + t_{\text{max}}\right) + T,
$$

где,  $l_1$  - средняя дальность пробега от базы до места работы, км;

 $1<sub>2</sub>$  - то же от базы до депо приписки локомотива, км;

 $v_1$  - средняя скорость продвижения рабочих поездов на участке (ориентировочно ¥1=30 - 40 км/ч); v**<sup>2</sup>** - то же одиночно следующего локомотива (v2=40 - 50 км/ч);

 $t_{\text{6a3}}$  - длительность маневровой работы на базе (около 0.5 ч);

b лок - стоимость аренды локомотива-часа (тепловоза), руб/ч;

Ккон - число кондукторов рабочих поездов (Ккон=4);

 $t_{\text{koff}}$ - время работы кондукторских бригад, час (tкон  $\sim$  tлок);

акон - среднечасовая оплата кондукторов.

Общие затраты на капитальный ремонт одного километра пути при предоставлении "окон" определенной продолжительности можно подсчитать по формуле:

$$
\sum C_{\text{sw}} = \frac{\sum C_{\text{sw}} + \sum C_{\text{new}} + \sum C_{\text{new}} + \sum C_{\text{sw}}}{L_{\text{new}}}, \text{py6/kM}
$$

Все расчеты можно проводить в табличных формах.

#### Таблица 1.1.

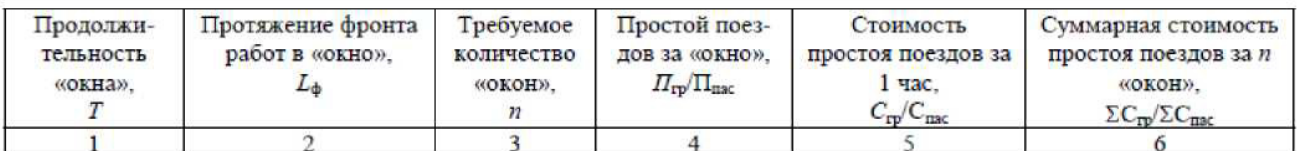

#### Таблица 1.2

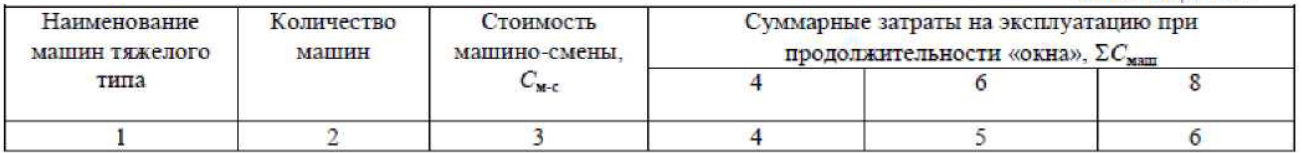

# Таблина 13

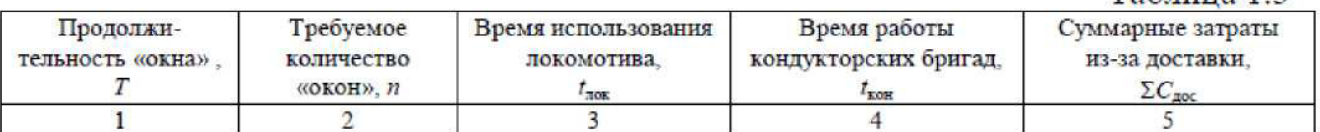

# Таблица 1.4.

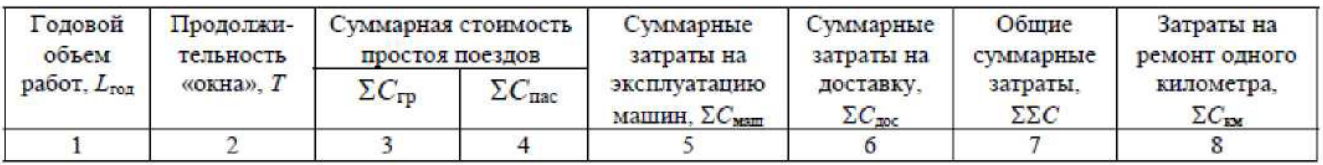

По данным таблицы 1.4. строится в произвольном масштабе график зависимости капитального ремонта одного километра пути от продолжительности предоставляемых "окон". На графике по оси абсцисс откладываются значения принятой продолжительности "окна", а по оси ординат стоимость капитального ремонта одного километра пути при предоставлении "окон" соответствующей продолжительности. Полученные точки соединяют плавной линией.

По графику определяют оптимальную продолжительность "окна" для производства работ по капитальному ремонту пути. При этом следует иметь в виду, что в том случае, если минимальные затраты на капитальный ремонт одного километра пути будут достигаться при выделении "окон" продолжительностью менее 4 или более 8 часов, то за оптимальную продолжительность "окна" принимается "окно" в 4 или 8 часов соответственно.

При выполнении курсового проекта необходимо кратко осветить влияние конкретных эксплуатационных условий на оптимальную продолжительность "окна".

По оптимальной продолжительности "окна" подсчитывается оптимальный фронт работ, кратный длине укладываемого звена.

### 1.2 СОСТАВЛЕНИЕ ВЕДОМОСТИ ЗАТРАТ ТРУДА И МАШИННОГО ВРЕМЕНИ НА ПРОИЗВОДСТВО ПУТЕВЫХ РАБОТ

Для правильной организации работ по капитальному ремонту пути требуется определить затраты труда и продолжительность работы машин на все без исключения работы с разделением их на подготовительные, основные до "окна", основные в "окно", основные после "окна" и отделочные.

К затратам труда на основные работы относятся подготовительные работы, выполняемые непосредственно в день "окна" перед основными (снятие соединителей, подготовка места для зарядки и разрядки ЩОМ -Д и др.).

Подготовительные работы и отделочные работы, выполняемые с использованием тяжелых путевых машин, особо выделяются в таблице вычисления трудовых затрат на подготовительные и отделочные работы с подразделением на работы в "окно" и после "окна", как это делается для основных работ.

Для составления ведомости используются укрупненные технические нормы затрат труда и машинного времени (приложение 1). Но эти нормы рабочего времени даны без учета дополнительных затрат времени и поэтому пересчитываются на фактические затраты при выполнении этих работ в конкретных условиях проектируемого технологического процесса.

Перерасчет производится с учетом коэффициента к затратам труда, который определяется по формуле:

$$
\alpha = \frac{T_{\text{cm}}}{T_{\text{cm}} - (t_1 + t_2 + t_3 + t_3)},
$$

где, Т<sub>см</sub> - продолжительность смены, мин;

 $t_1$  - время на переходы в пределах рабочей зоны за смену, мин. (принимается равным 12 мин на 1 км фронта);

 $t_2$  - время на физиологический отдых, мин. (определяется из расчета 5 мин на каждый час работы, кроме послеобеденного и последнего часов); t з - время на

пропуск поездов, следующих по месту работы, мин.;

t<sub>3</sub> - время на пропуск поездов по соседнему пути (при работах на двух и многопутных участках), мин.

Время на пропуск поездов определяется по формуле:

$$
t_{3}=t_{cp}\cdot N^{\dagger}_{rp}\cdot T_{c_{M}}+t_{nac}\cdot N^{\dagger}_{nac}\cdot T_{c_{M}},
$$

где, tгp, tnac - время на пропуск одного соответственно грузового или пассажирского поезда, которое зависит от вида ограждения работ сигналами и берется из таблицы №6.1. [2].

Nгр, Nпас - количество грузовых и пассажирских поездов, проходящих по ремонтируемому или соседним путям соответственно за один час.

При составлении ведомости затрат труда и построении графика основных работ в "окно" определяются поправочные коэффициенты:

а1 - для работ в "окно" без учета пропуска поездов по месту работ, но с учетом прохода поездов по соседним путям;

а2 - для работ, выполняемых при движении поездов.

Ведомость затрат труда и машинного времени по техническим нормам составляется в табличной форме.

Таблица .15- Ведомость затрат труда

|            |                       |                           |            | MMH                                                               |                                                                                  | Затраты труда,<br>чел/мин   |                                                                                      | Ħ,                                  |                                                                 |                                                      |                 |            |
|------------|-----------------------|---------------------------|------------|-------------------------------------------------------------------|----------------------------------------------------------------------------------|-----------------------------|--------------------------------------------------------------------------------------|-------------------------------------|-----------------------------------------------------------------|------------------------------------------------------|-----------------|------------|
| No<br>п.п. | работ<br>Наименование | Измеритель                | Количество | затрат<br>qen<br>Гехническая норма<br>×.<br>на измеритель<br>пуда | Гехническая норма времени<br>MMH<br>машины на<br>машино-<br>измеритель<br>работы | bagou<br>Ha                 | учетом<br>пропуска<br>здов<br>٥<br>Ha pa <sub>ory</sub><br>z<br><b>TOC</b><br>отдыха | È<br>монтеров<br>чел.<br>Количество | работы<br><b>MIHH</b><br>Продолжительность<br>пути,<br>монтеров | работы.<br><b>MIHH</b><br>Продолжительность<br>машин | бригад<br>Номер | Примечание |
|            | 2                     | 3                         | 4          |                                                                   | 6                                                                                |                             | 8                                                                                    | 9                                   | 10                                                              | 11                                                   | 12              | 13         |
|            |                       | Прил.<br>N <sub>2</sub> 1 |            | Прил.<br>N <sub>2</sub> 1                                         | Прил.<br>No <sub>1</sub>                                                         | $\Gamma$ p5x<br>$\Gamma$ p4 | $\Gamma p7x$<br>$\alpha_i$                                                           |                                     |                                                                 |                                                      |                 |            |

Первоначально заполняются графы 1 - 8 для основных работ с определением затрат труда и учетом поправочного коэффициента на непроизводительные издержки.

Особое внимание должно быть уделено обеспечению правильной последовательности работ при заполнении графы "Наименование работ", с тем чтобы использовать возможности поточной организации взаимосвязанных работ и избежать непроизводительных затрат на повторные операции.

Графы 9 -12 заполняются одновременно при составлении графиков производства работ в "окно" и после "окна". Для подготовительных и отделочных работ заполнение граф 1 - 12 ведется позже.

#### 1.3 ОРГАНИЗАЦИЯ РАБОТ РАБОЧИХ ПОЕЗДОВ

Успешная работа ПМС в "окно" в значительной степени зависит от своевременного и правильного формирования рабочих поездов как на производственной базе, так и на прилегающих к ремонтируемому перегону станциях.

Отправляемые для одновременной работы на перегоне хозяйственные поезда, машины и агрегаты могут выпускаться со станции одним поездом с последующей расцепкой их на перегоне по указанию руководителя работ. Соединение в один поезд нескольких машин и хозяйственных поездов делается либо по типовым схемам, либо по схемам, применительным к местным условиям.

Как правило, на станции отправления формируются четыре поезда: первый путеразборочный поезд в составе: локомотив (в голове поезда), путевой струг, балластировочная (или щебнеочистительная) машина, необходимое количество четырехосных и моторных платформ, оборудованных роликами, и путеразборочный кран; второй - путеукладочный поезд в составе: путеукладочный кран, необходимое количество четырехосных и моторных платформ, оборудованных роликами, и локомотивами (в хвосте поезда); третий поезд формируется в следующем составе: локомотив и хоппер-дозаторный состав вместе с турным (жилым) вагоном и второй локомотив вместе с выправочно-подбивочно-отделочной машиной ВПО-3000 и классным вагоном для обслуживания персонала; четвертый поезд: локомотив и малый хоппер-дозаторный состав.

При необходимости выгрузки балласта в день основных работ перед разборкой пути хоппре-дозаторная вертушка может объединяться с первым поездом, причем локомотив второго поезда помещают в средней части объединенного поезда.

При определении длины хоппер-дозаторного состава необходимо знать объем выгружаемого балласта на фронт работ в "окно".

Объем выгружаемого балласта на 1 км ремонтируемого пути зависит от вида ремонта и конструкции пути. В курсовом проекте при капитальном ремонте пути с постановкой на щебень (асбест) требуемый объем балласта на 1 км пути можно принять равным при: деревянных шпалах 2000 м; железобетонных шпалах 2250 м<sup>3</sup>.

При производстве капитального ремонта пути, лежащего на щебне или асбесте этот объем можно подсчитать по формуле:

$$
W_{\rm av} = W_1 + W_2 + W_3,
$$

где, W1 - расход балласта на 1 км пути для восполнения убыли при очистки его от засорителей (W1 =600 м);

W2 - расход балласта на 1 км пути в связи с переводом пути с 3-го класса во 2-ой или 1-ый класс (W2 =500 м<sup>3</sup>); в связи с переводом пути с 4-го класса в 3-ий (W2 =250 м3);

W3 - расход балласта на 1 км пути в связи с укладкой железобетонных шпал вместо деревянных без изменения класса пути (W2 =250 м $^3$  ).

Необходимо иметь в виду, что при капитальном ремонте пути с постановкой на щебень (асбест) примерно 55=35% всего требуемого балласта выгружается при производстве подготовительных работ, 30=40% при производстве основных работ (из объема выгружаемого в "окно" «  $75=80\%$  выгружается до ВПО-3000, а  $25=20\%$  после ВПО-3000 по концам шпал), а оставшийся балласт для производства отделочных работ. При производстве капитального ремонта пути, лежащего на щебне или асбесте во время производства основных работ выгружается 70=75% всего требуемого количества балласта (из объема выгружаемого в "окно" 80% выгружается до ВПО- 3000, а 20% после ВПО-3000), а оставшийся балласт - для производства отделочных работ, (первая цифра в перечисленных случаях показывает % выгружаемого балласта при укладке пути на железобетонных шпалах, а вторая - при укладке пути на деревянных шпалах).

Длина рабочих поездов зависит от объема выполняемых работ, типа снимаемых и укладываемых рельсов, вида снимаемых и укладываемых шпал, объема укладываемого в путь балласта и вида тяги поездов на ремонтируемом участке. Пример подсчета длины рабочих поездов приведен в [3, 4].

Время на развертывания работ определяется как сумма всех интервалов между началом каждой операции, выполняемой в потоке до ведущей машины

$$
t_p = \sum_{i=1}^{n-1} \tau_i
$$
\n(2.1)

где τi - интервал времени между i-той и (1+1)-той операциями, определяемой зависимостью

$$
\tau_i = \frac{l_i + \Delta l_{i+1}}{\nu_i},\tag{2.2}
$$

где l<sup>i</sup> - фронт работ предшествующей i-той операции;

Δli+1 - расстояние между машинами или бригадами, занятыми на i-той и (i+1)-той операциях;

vi - темпы работы на i-той операции.

При капитальном ремонте пути ведущей машиной являются либо укладочный кран, либо разборочный кран, либо щебнеочистительная машина.

$$
t_{\text{a.u.}} = \frac{L_{\phi}}{I_{\text{max}}} \times m_{\text{max}} \times \alpha_1, \tag{2.3}
$$

где Lфр - оптимальный фронт производства работ при оптимальной продолжительности "окна", м;

1 изм - протяжение измерителя для ведущей машины, м;

mизм - время выполнения работ в пределах измерителя по техническим нормам, мин/изм;

а i - коэффициент, учитывающий непроизводительные издержки.

Время на свертывание работ определяется по формулам (2.1) и (2.2) как сумма всех интервалов между окончанием каждой операции, после того как будет завершена работа ведущей машины.

Таким образом, зная технологическую цепочку работ, длины рабочих поездов, фронт работ отдельных бригад, расстояние между рабочими местами каждой операции по условиям техники безопасности, продолжительность работы ведущей машины и используя формулу (2.2) можно построить графики развертывания и свертывания работ.

Пример проектирования графика развертывания работ изложен в [3, 4].

#### 3. ПРОЕКТИРОВАНИЕ ГРАФИКА ПРОИЗВОДСТВА РАБОТ В «ОКНО»

Графическое изображение технологического процесса производства работе «окно» выполнятся на миллиметровой бумаге в следующем порядке: по горизонтальной оси откладывается протяжение фронта работ в метрах фронта работ в метрах из расчета, что 1 см на графике соответствует 50 или 100 метрам фронта работ, а по вертикальной - время в часах и минутах из расчета, что 1 час рабочего времени соответствует 6 см на графике.

Данные для составления графика берутся из ведомости затрат труда, а работы наносятся на график в последовательности их выполнения. Если работа производится с передвижением по фронту работ, то на графике отмечаются точки начала и конца работы, расстояние между которыми по вертикали должно соответствовать продолжительности выполнения работы. Эти точки соединяются прямой линией с принятым условным обозначением. Если работа выполняется на одном месте, то она изображается на графике столбиком с соответствующим условным обозначением.

Расчет количества монтеров пути, необходимых для выполнения отдельных работ и их продолжительности, а также определение времени работы машин и механизмов производятся с заполнением соответствующих граф 9-11 ведомости затрат труда и машинного времени на основные работы.

Сначала делается расчет работ, выполняемых до вступления в работу ведущей машины. При этом необходимо обеспечить наиболее эффективную работу машин и как можно более быстрое вступление в работу ведущей машины. Работы, выполняемые за ведущей машиной вслед, организуются в едином с ней темпе. Работы, выполняемые до вступления в работу ведущей машины, после начала ее работу ведущей машины, после начала ее работы выполняются также в ее темпе.

Над линией или около столбика, обозначающих работу, подписываются количество монтеров пути и машинистов, выполняющих ее, а после распределения монтеров пути по бригадам - номера бригад.

Количество монтеров пути на работу или ее часть определяется делением затрат труда на длительность работы (с округлением дробных чисел) по формуле:

$$
K_i = \frac{l_i \times m_i \times \alpha_i}{t_i},
$$
\n(3.1)

Гдк li-объем или фронт работ в измерителях;

mi - техническая норма на измеритель;

а - коэффициент, учитывающий непроизводительные потери времени;

t - длительность выполнения работы.

На заключительном этапе составления графика работ в "окно" определяется максимальное число одновременно занятых монтеров пути, участвующих в производстве работ, и общее количество машинистов.

Пример проектирования графика производства основных работ изложен в [3,4].

# 4. ПРОЕКТИРОВАНИЕ ПОДГОТОВИТЕЛЬНЫХ И ОТДЕЛОЧНЫХ РАБОТ И РАСПРЕДЕЛЕНИЕ ЭТИХ РАБОТ ПО ДНЯМ

При составлении графика работ по дням необходимо учитывать, что:

- − такой график должен давать наглядную картину о количестве участков, ежедневно находящихся в работе;
- − должна строго соблюдаться технологическая последовательность выполнения работ;
- − состав бригад должен быть технологичным и обеспечивать ежедневный равномерный выход рабочей силы (отклонения не должны превышать 1-2 чел.);
- − работы подготовительного и отделочного периодов, связанные с закрытием перегона, должны производиться под прикрытием "окна" для основных работ и в исключительных случаях - в другие дни с продолжительностью "окна" не более 1.5- 2 часов.

Проектирование производства подготовительных и отделочных работ с распределением их выполнения по дням начинается с установления периодичности производства основных работ и количества участков пути, одновременно находящихся в работе.

Периодичность производства основных работ в «окно» подсчитывается по формуле

$$
\Delta n = \frac{L_{\phi}}{l_{\text{sym}}},
$$

где l cym - суточная производительность ПМС, м;

Суточная производительность ПМС зависит от годового объема работ и числа рабочих дней в ремонтном сезоне. Число дней работы ПМС за ремонтный сезон устанавливается в зависимости от сроков оттаивания и замерзания балластного слоя. На особо грузонапряженных участках для обеспечения пропуска резко возрастающего количества поездов в летний период, число рабочих дней в ремонтном сезоне рассчитывается из условия заданного объема капитального ремонта пути в срок, исключая период с 20 июня по 5 сентября.

В зависимости от годового объема капитального ремонта пути и сроков его выполнения, суточная производительность ПМС определяется по формуле:

$$
I_{sym} = \frac{L_{cov}}{T_p - t_{pes}},
$$

где 1сут - суточная производительность ПМС, м;

Lгод - годовой план работы ПМС, м;

Тр - число рабочих дней ПМС в ремонтном сезоне, дн;

tрез - число дней резерва на случай неблагоприятных метеорологических условий, отмену "окон", отказа машин и локомотивов, несвоевременное предоставление материалов, а также, дней, требуемых на развертывание и свертывание работ по выполнению заданного плана (tрез=0.1Тр и колеблется от 10 до 15 дней).

Количество участков, одновременно находящихся в работе, определяется зависимостью:

$$
n_{y} = \frac{\Delta N}{\Delta n},
$$

где ΔN- количество дней нахождения каждого участка пути в работе (ΔN=6-7 дням при укладке звеньевого пути и ΔN=10-12 дням при укладке бесстыкового пути с заменой инвентарных рельсов на рельсовые плети бесстыкового пути).

Далее приступают к распределению подготовительных и отделочных работ по дням, для чего на миллиметровой бумаге по вертикали в произвольном масштабе откладывают найденное количество дней нахождения каждого участка в работе (без учета дней отдыха), а по горизонтали количество участков, одновременно находящихся в работе. Затем в пределах последнего участка, начиная с первого дня производства работ, в условных обозначениях наносят выполняемые работы, используя для этой цели уже составленную ведомость затрат труда и машинного времени.

Как правило, на подготовительные работы отводится 1-2 дня, 1 день на основные, а

остальные - на отделочные работы.

При определении (в первом приближении) количества монтеров пути, необходимых для выполнения каждой операции, рекомендуется считать, что эти работы ведутся в течение полного рабочего дня. В этом случае, когда количество монтеров пути оказывается меньшим, чем это необходимо для выполнения рассматриваемой работы по сложившейся технологии, принимают минимально необходимое количество рабочих и по завершению этой работы переводят бригаду на ближайшую операцию. Указанным образом определяется количество монтеров пути, занятых ежедневно на последнем участке от первого до последнего дня.

На соседних участках все операции, рассмотренные на последнем, будут также иметь место, но по времени они окажутся смещенными на число дней, соответствующих периодичности предоставления "окон".

Таким образом, обеспечивается возможность определения количества монтеров пути, ежедневно занятых на выполнение работ. При этом необходимо иметь в виду, что затраты труда при выполнении капитального ремонта пути на одном участке (графа 8 ведомости затрат труда и машинного времени) могут отличаться от получившихся затрат труда в графике производства работ по дням на 2-3%.

Ввиду того, что выход монтеров пути на работу должен быть стабильным, нельзя допускать разницу в количестве ежедневно работающих более 2 человек. Чтобы выполнить это условие, производится регулировка выполнения первоначально намеченных работ, смещая отдельные из них со дня, имеющего перегрузку по трудовым затратам, на день, менее загруженный. При этом следует помнить, что регулированию не подлежат основные работы, поэтому в день предоставления "окна" количество монтеров пути, занятых выполнением работ, может оказаться значительно большим, чем в другие дни. При необходимости иметь большее количество монтеров пути в день предоставления "окна", чем в остальные дни, дополнительный их контингент привлекают с производственной базы ПМС.

# 5. ПРОЕКТИРОВАНИЕ РАБОТ ПО ЗАМЕНЕ ИНВЕНТАРНЫХ РЕЛЬСОВ НА РЕЛЬСОВЫЕ ПЛЕТИ БЕССТЫКОВОГО ПУТИ

Работы по замене инвентарных рельсов сварными рельсовыми плетями должны осуществляться в "окна" продолжительностью 3-4часа и проводиться, как правило, под прикрытием "окна" для основных работ. Фронт работ по замене инвентарных рельсов будет зависеть от длины укладываемых рельсовых плетей.

Все выполняемые работы по замене инвентарных рельсов подразделяются - работы, выполняемые на производственной базе перед выездом на перегон, и основные работы - работы, выполняемые на перегоне. Последние в свою очередь подразделяются на работы, выполняемые до закрытия перегона; работы, выполняемые в "окно", и работы, выполняемые после "окна".

Проектирование работ по замене инвентарных рельсов на рельсовые плети бесстыкового пути при выполнении курсового проекта не производится.

# 6. ТЕХНИКА БЕЗОПАСНОСТИ ПРИ ПРОИЗВОДСТВЕ ПУТЕВЫХ РАБОТ

При проектировании организации капитального ремонта пути предусматривается обеспечение правил по технике безопасности. В курсовом проекте необходимо осветить основные правила техники безопасности при работе с заданной машиной тяжелого типа или рабочего поезда. Для этого необходимо познакомиться с правилами по технике безопасности и инструкцией по обеспечению безопасного движения поездов при производстве путевых работ, издаваемые ЦП МПС.

Библиографический список:

1. Крейнис З.Л., Коршикова Н.П. Техническое обслуживание и ремонт железнодорожного пути. М.: УМК МПС России, 2001.

2. Жулев Г.Г. Методические указания по дипломному и курсовому проектированию по теме «Технология капитального ремонта пути». Самара СамИИТ 2000

3. Распоряжение ОАО «РЖД» от 31.12.2015 г. № 3212р «Об утверждении и введении в действие Положения о системе ведения путевого хозяйства ОАО «Российские железные дороги».

4. Технические указания МПС РФ от 31.03.2000 г. «Технические указания по устройству, укладке, содержанию и ремонту бесстыкового пути».

5. Распоряжение ОАО «РЖД» от 04.07.2014 г. № 1582р « Об утверждении Норм времени на работы по ремонту верхнего строения пути».

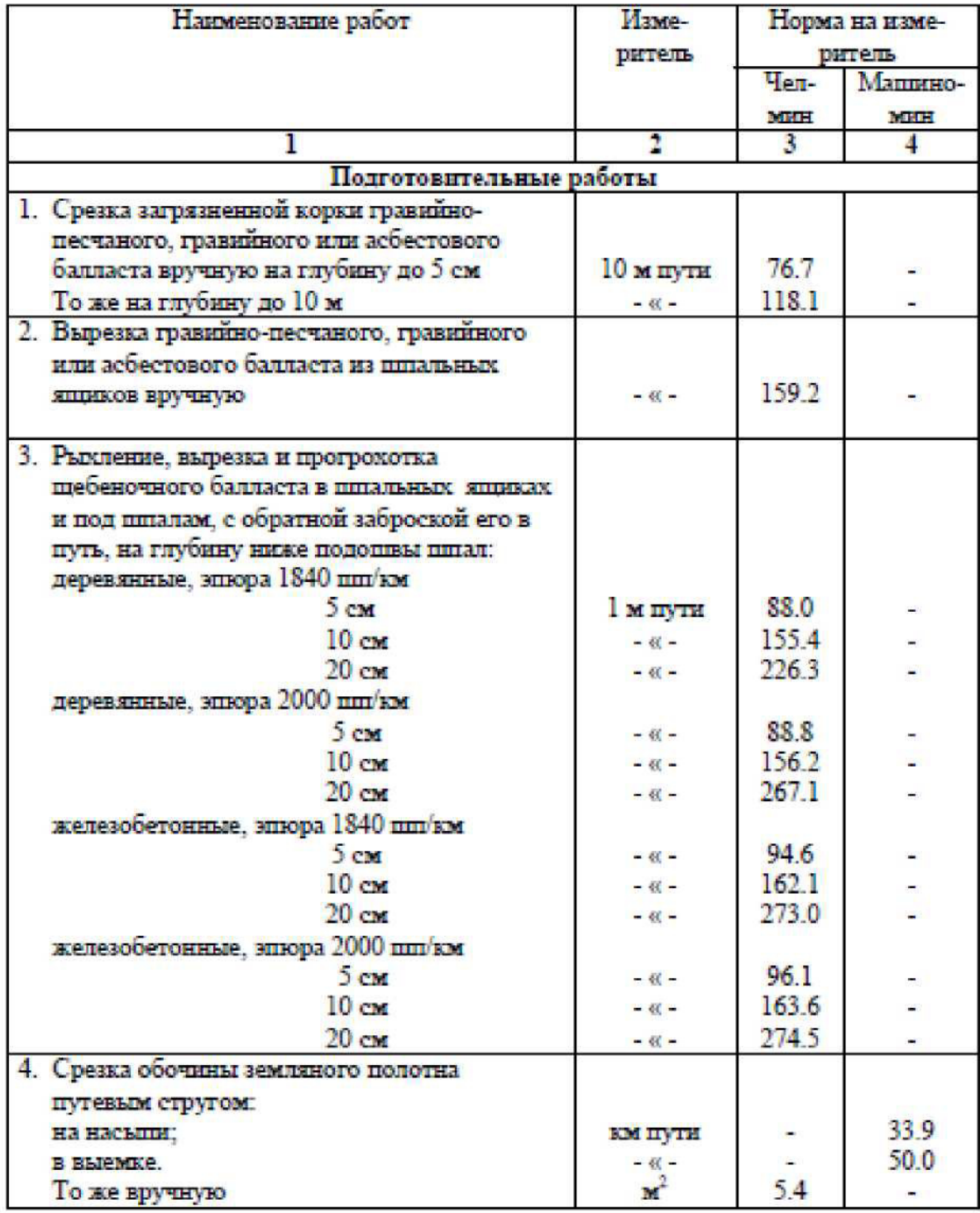

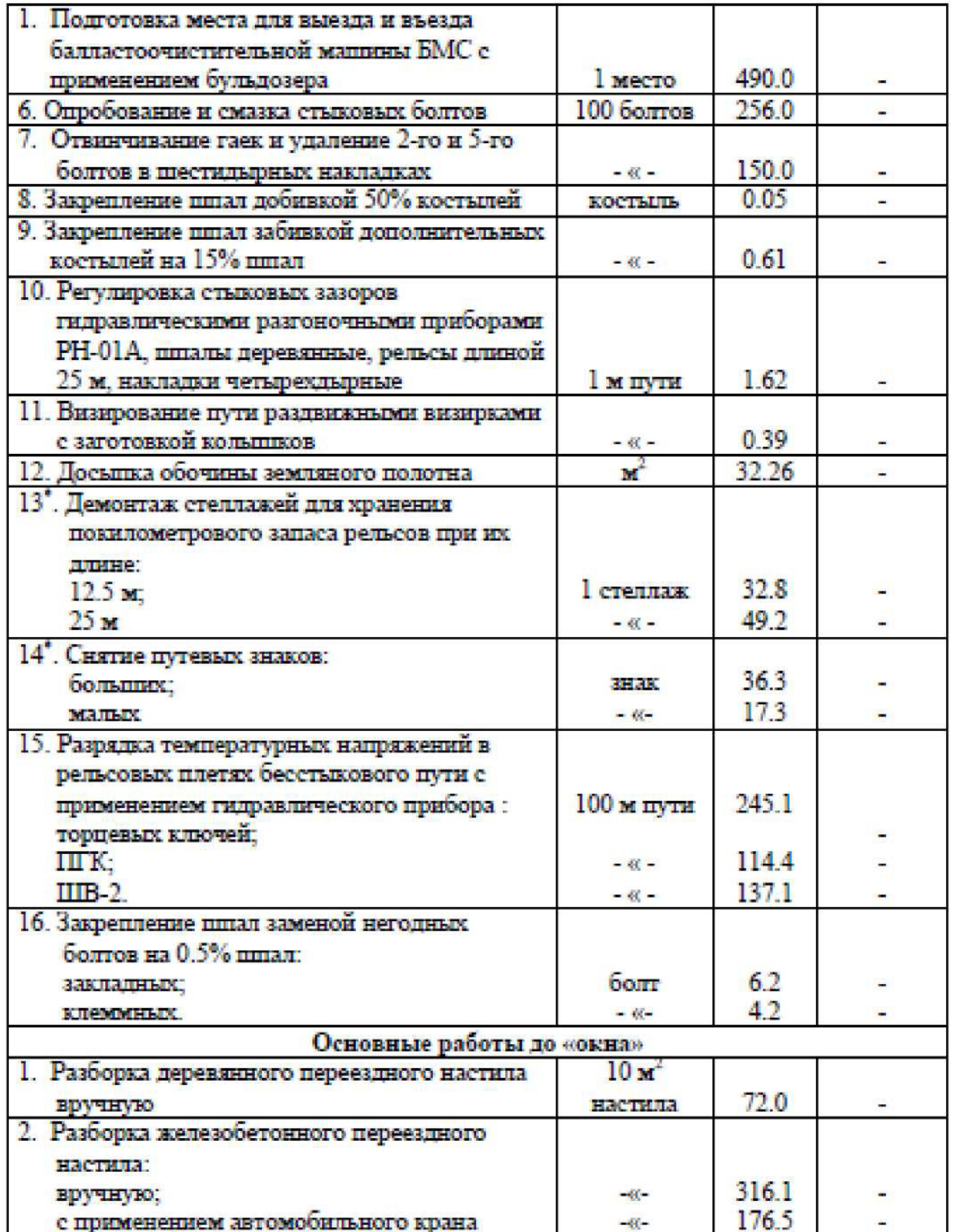

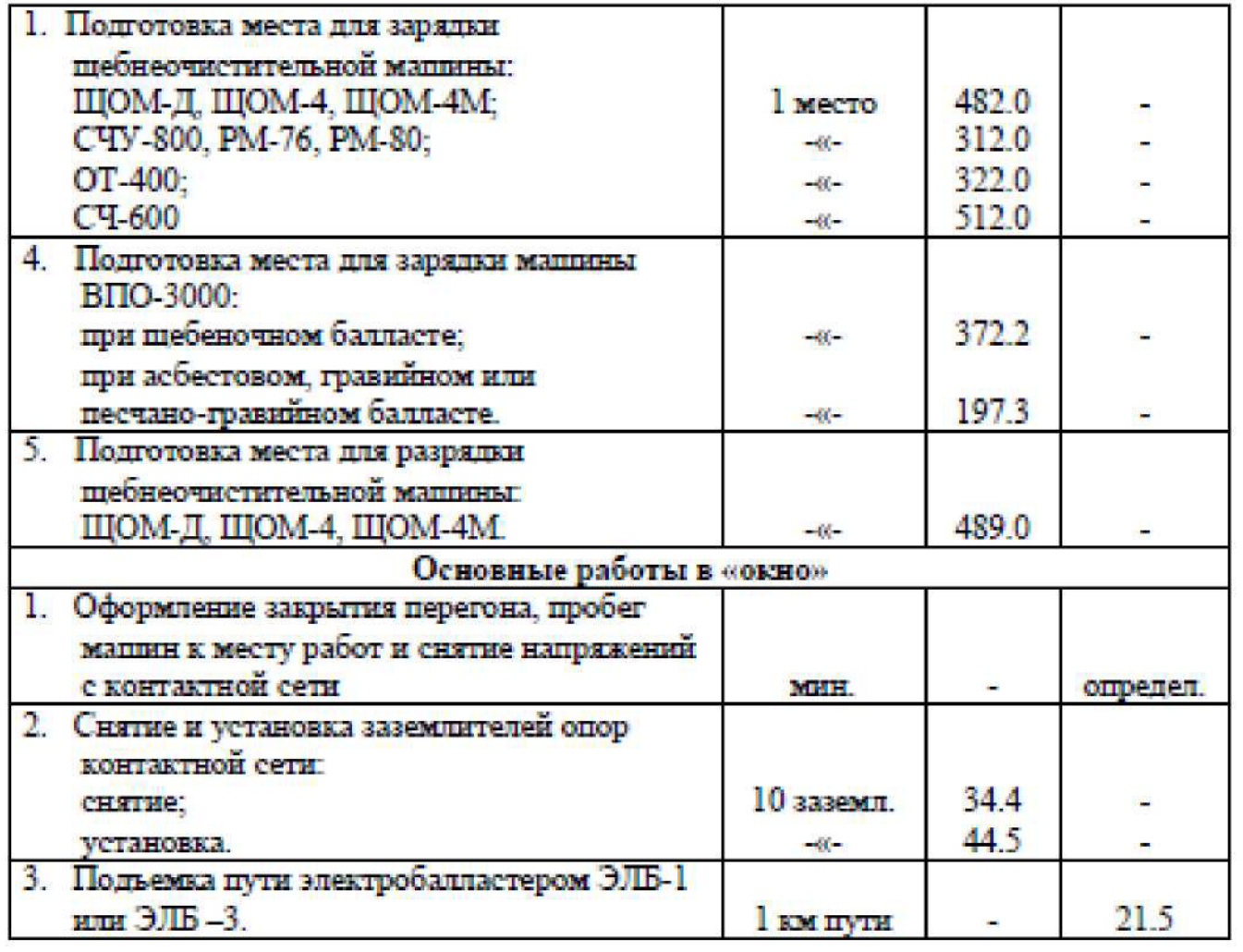

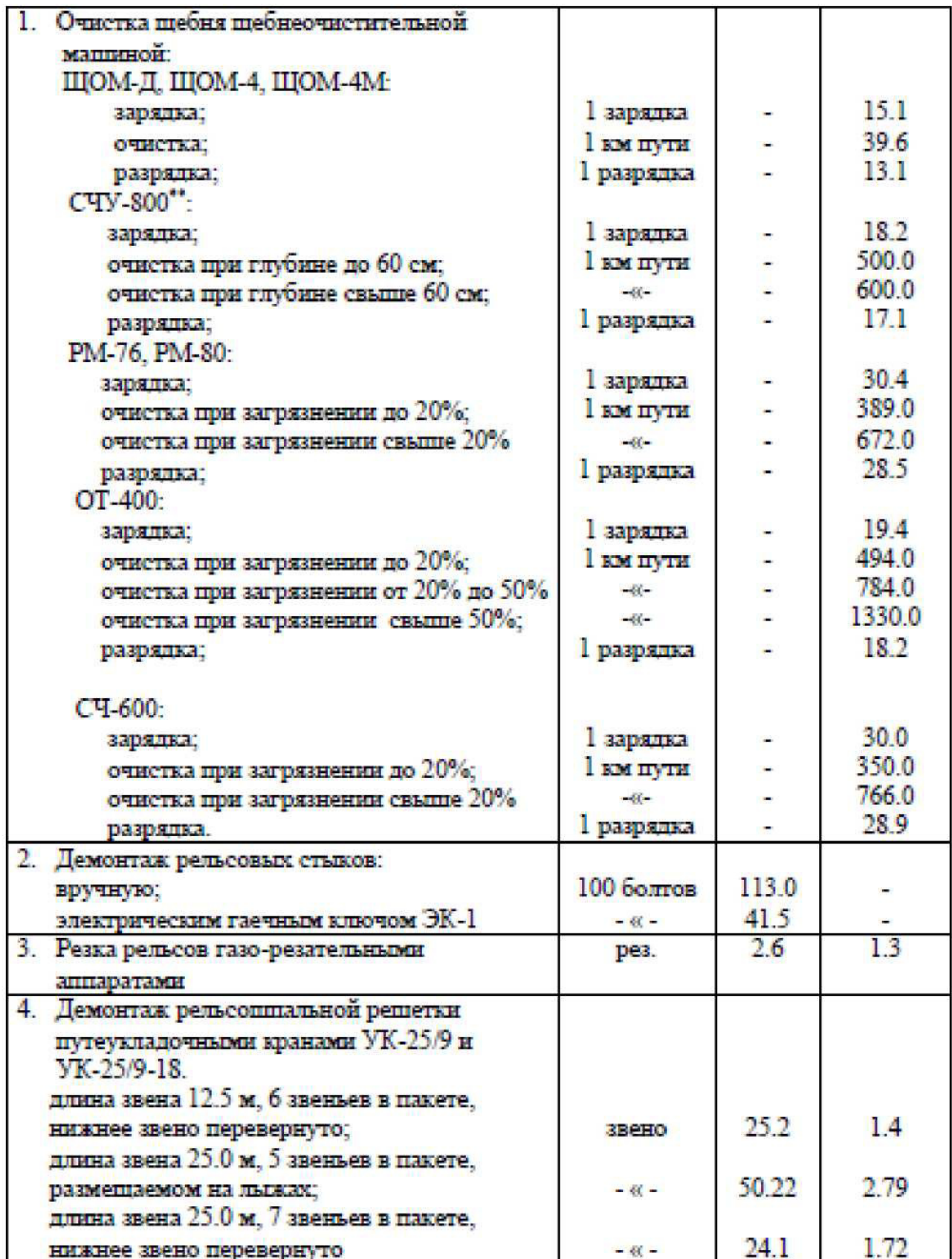

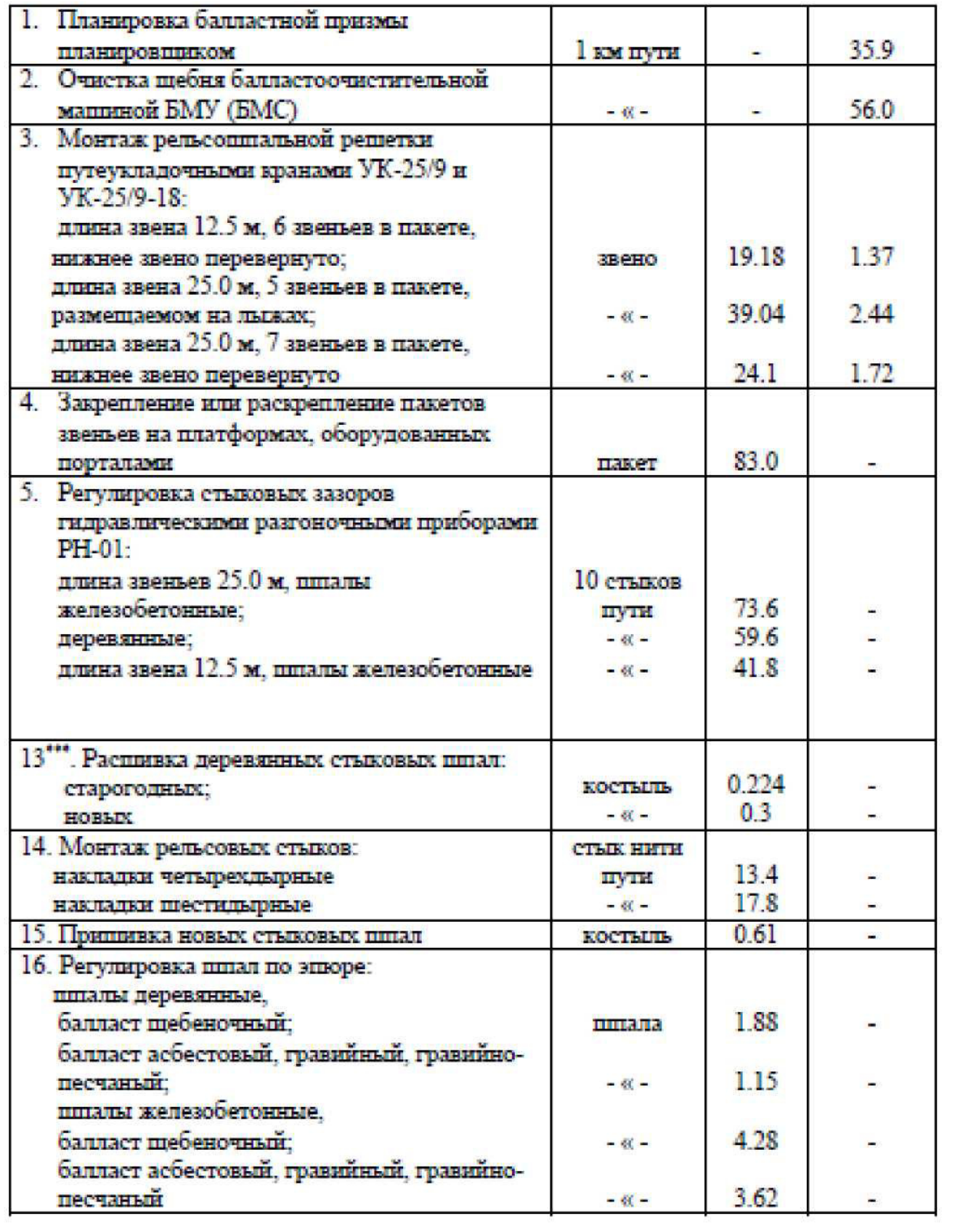

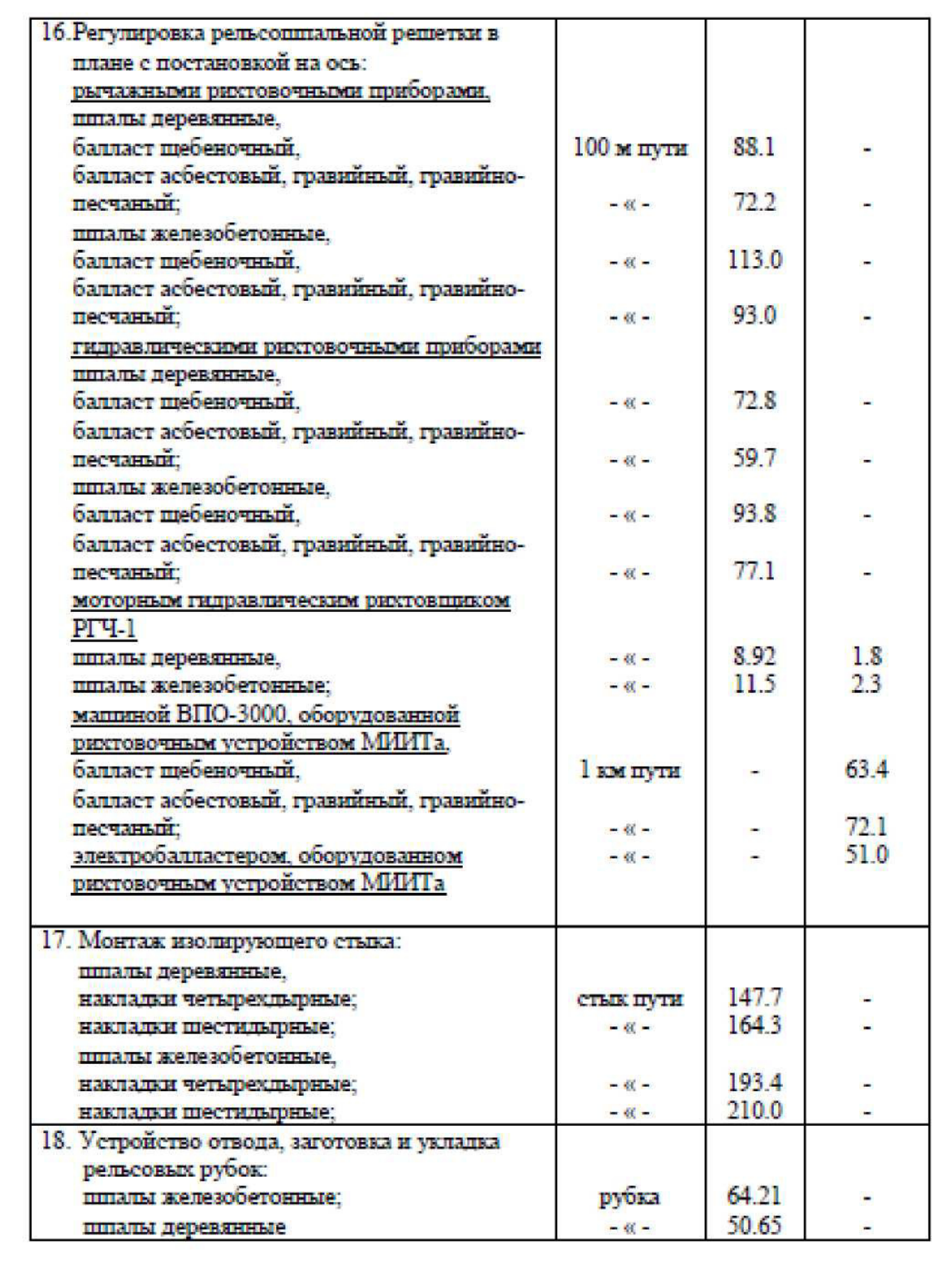

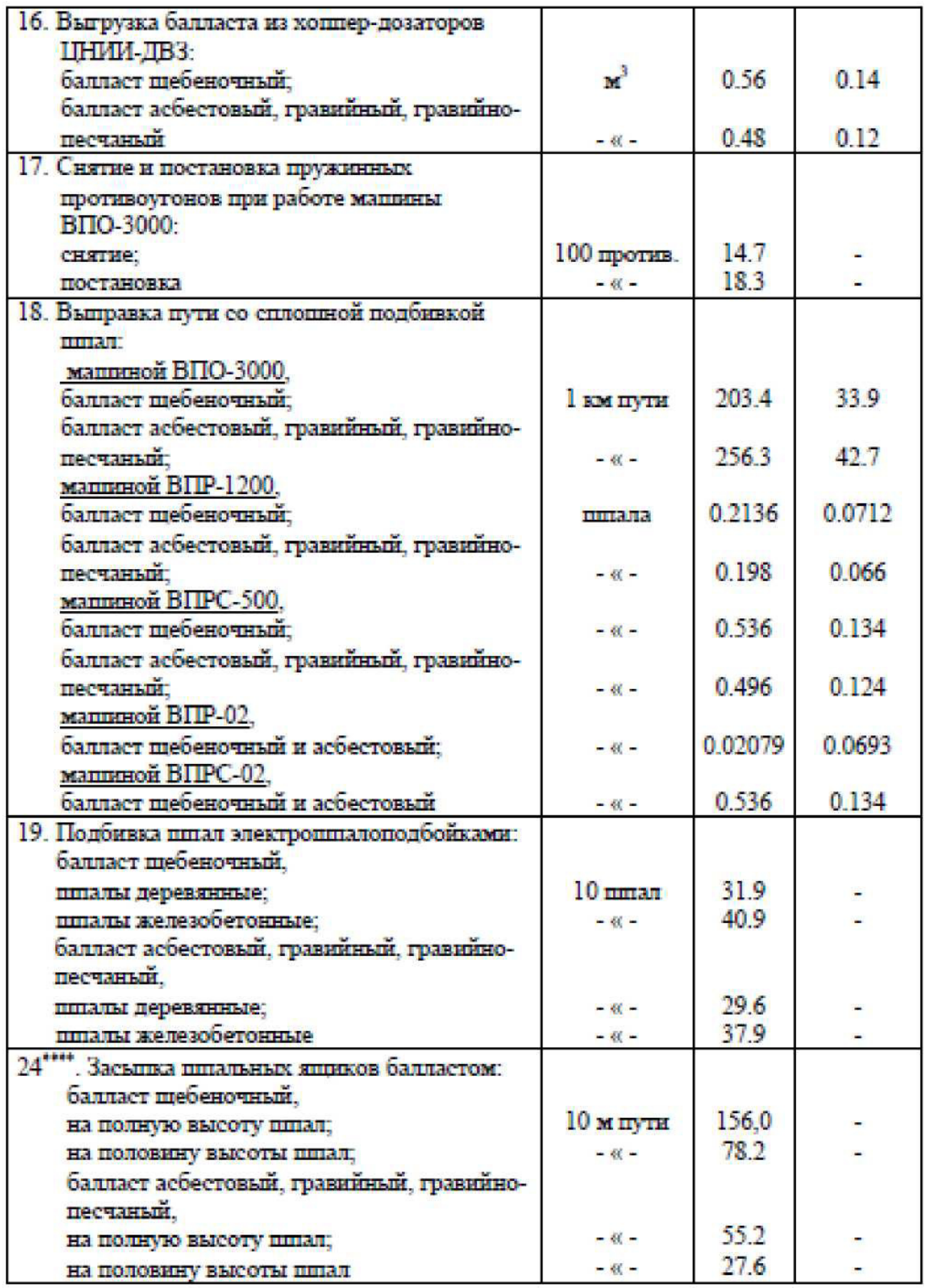

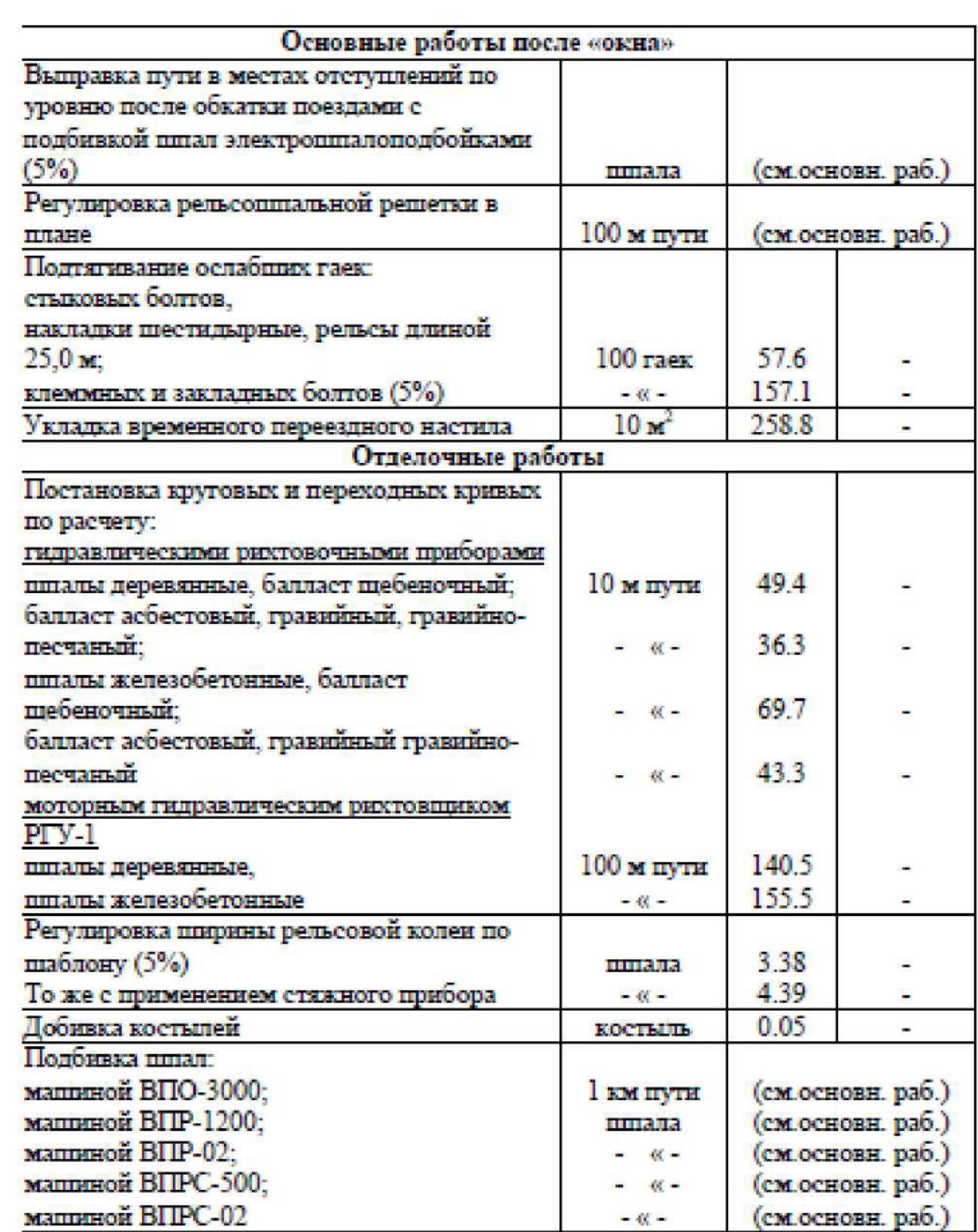

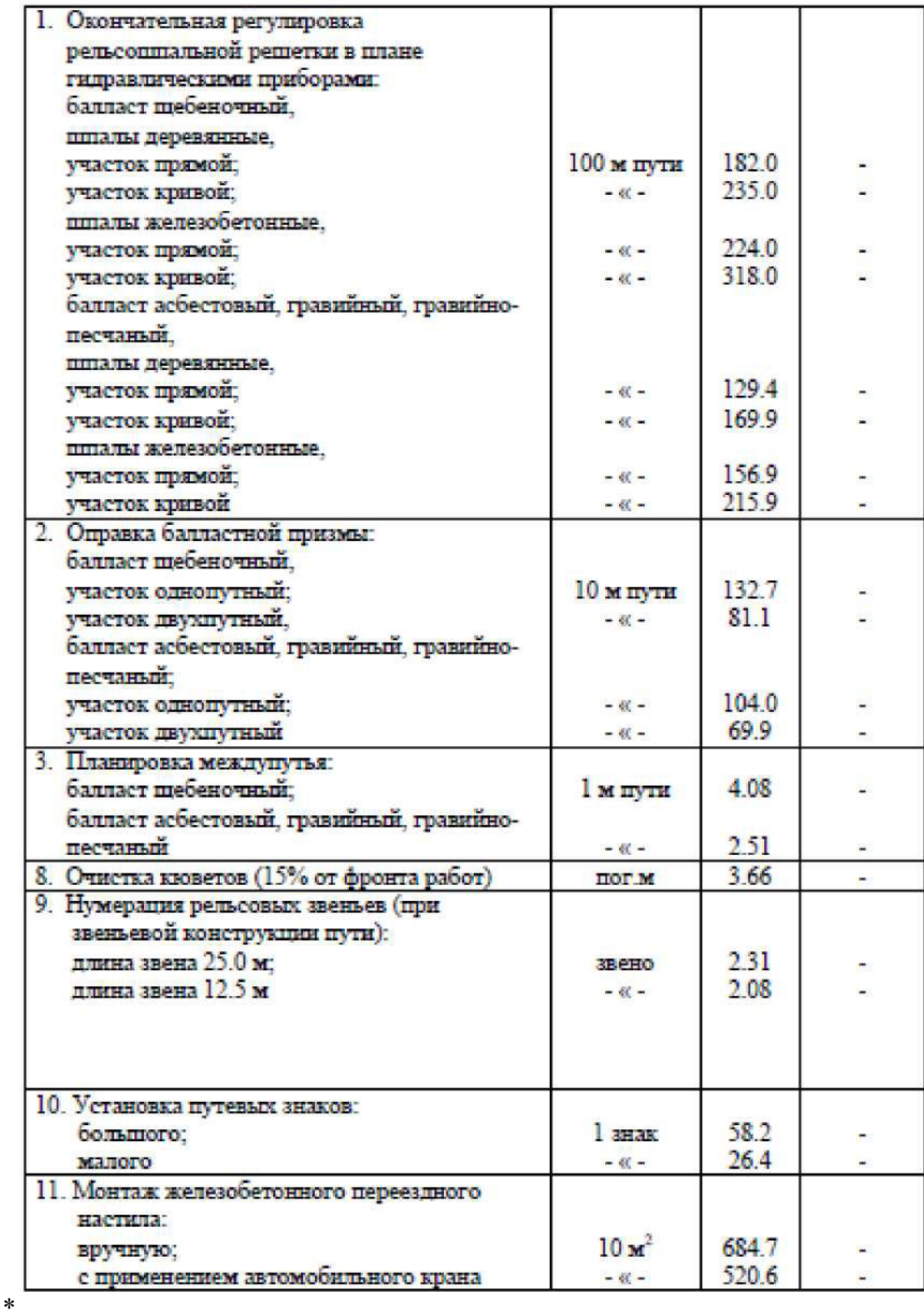

Примечания: Работы могут выполняться как основные работы до окна

При загрязненности щебня свыше 20 %, норму времени необходимо увеличить в 1.7 раза Работа выполняется перед демонтажем и монтажом рельсовых стыков Работа может выполняться как основная работа после "окна"

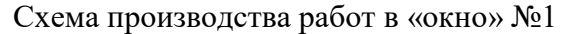

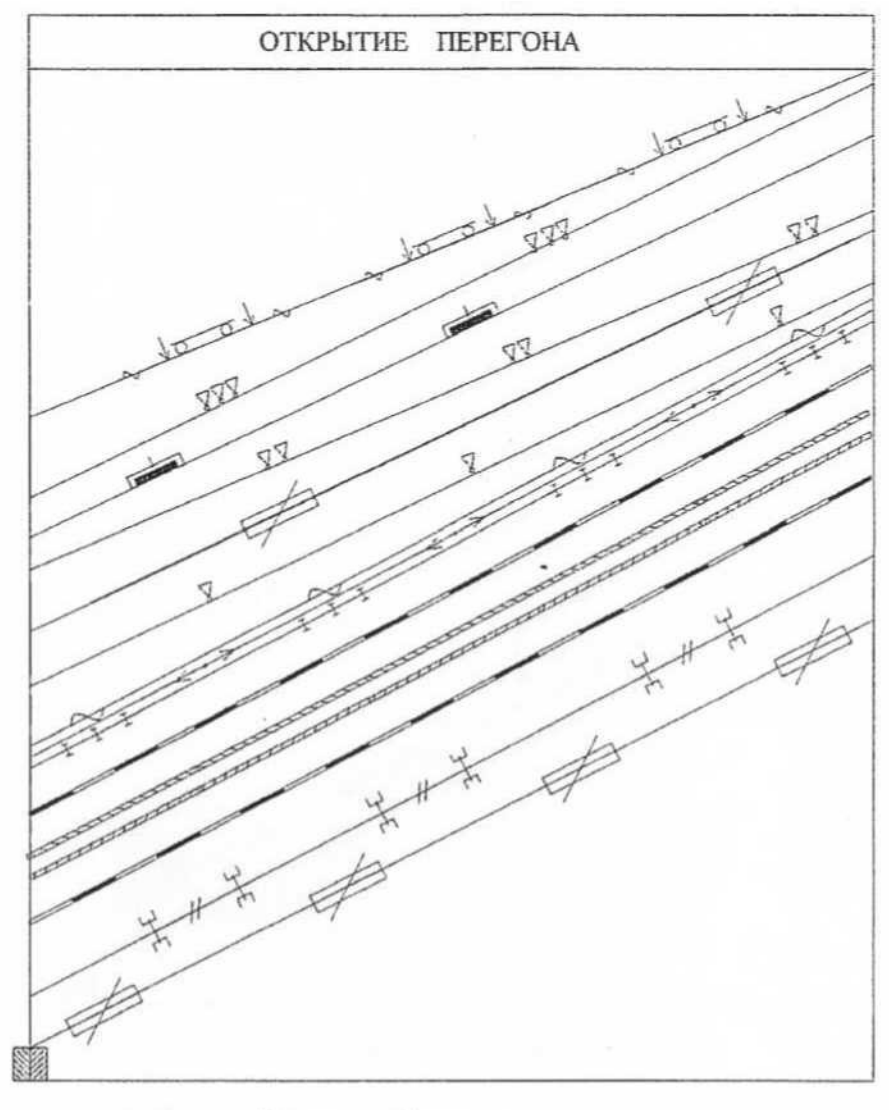

#### Условные обозначения:

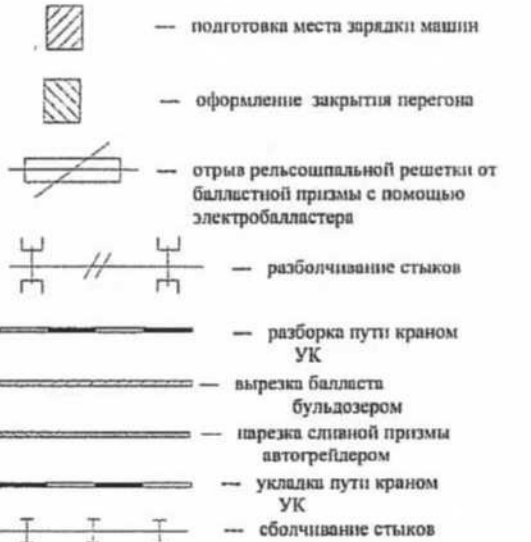

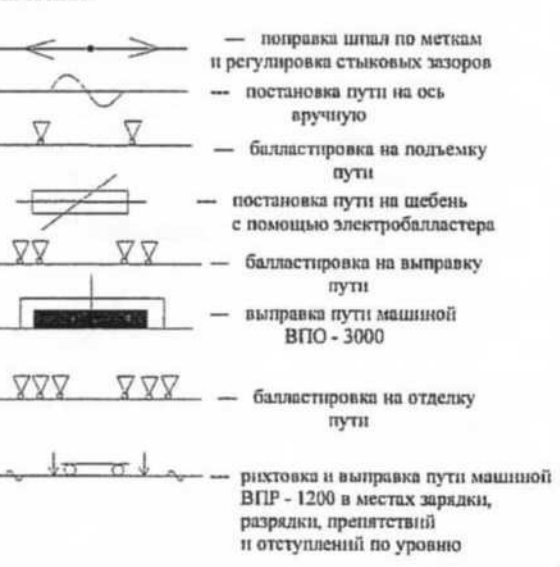

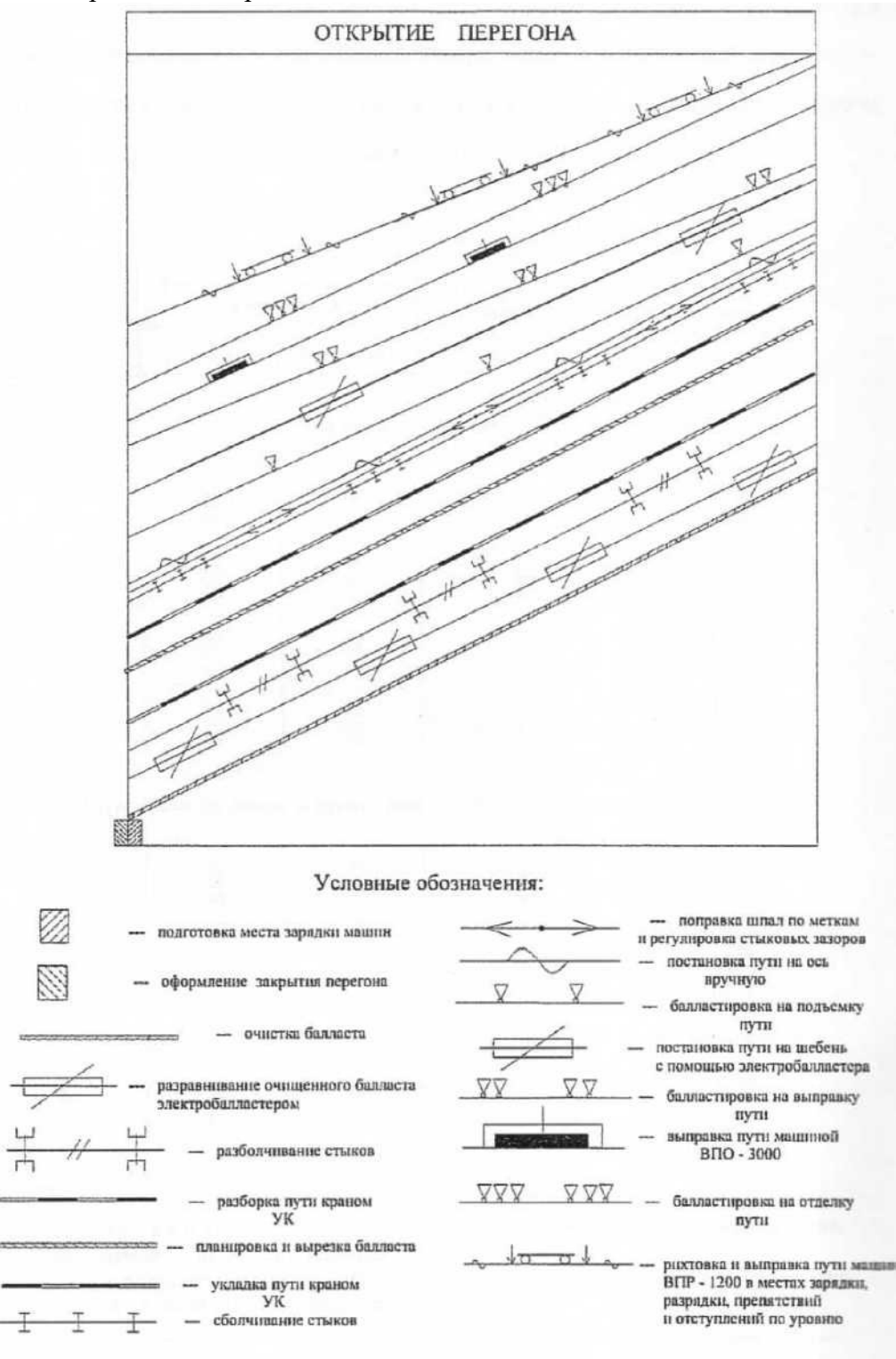

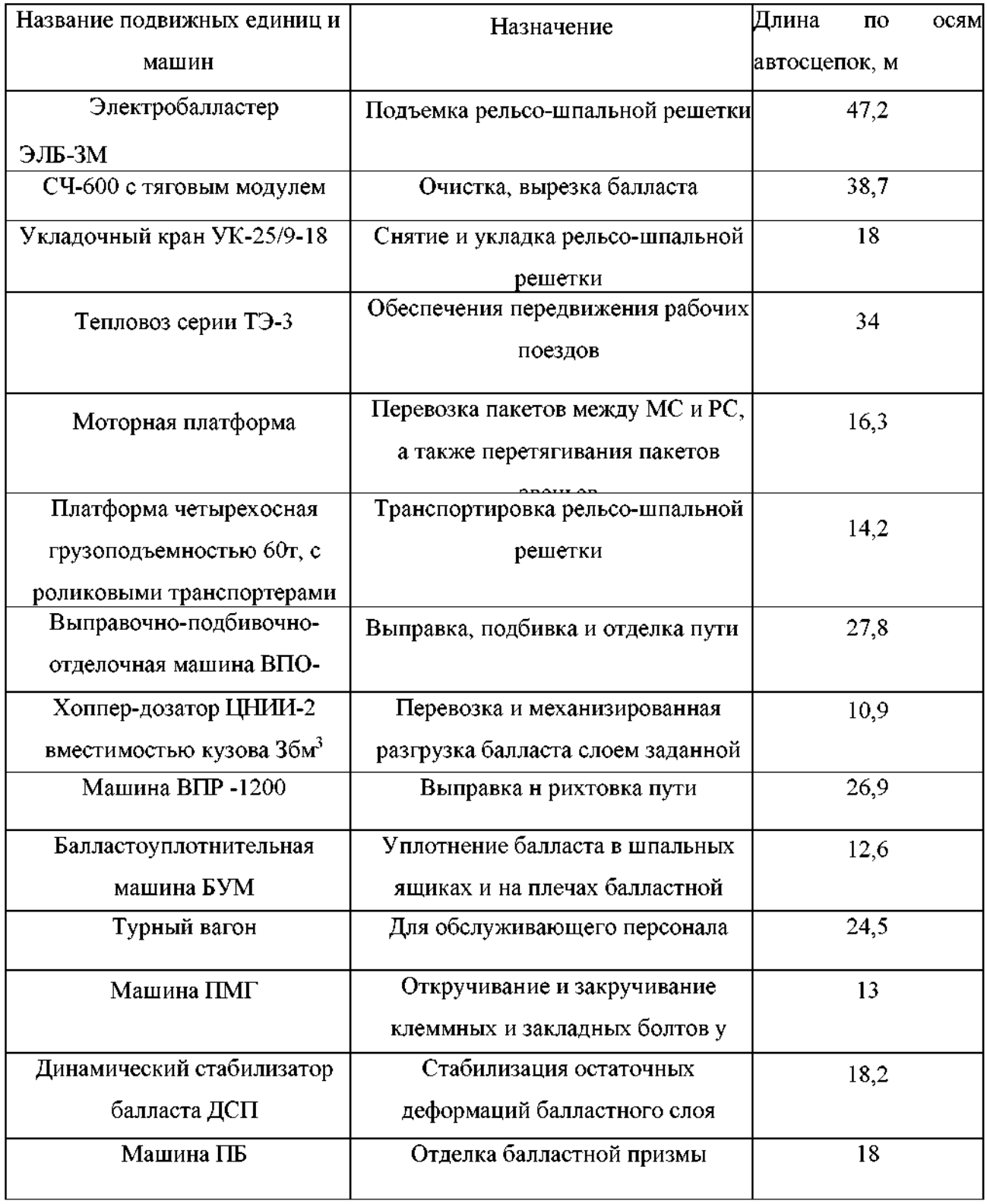

Приложение 4 - Таблица выбора работ, входящих в технологический процесс

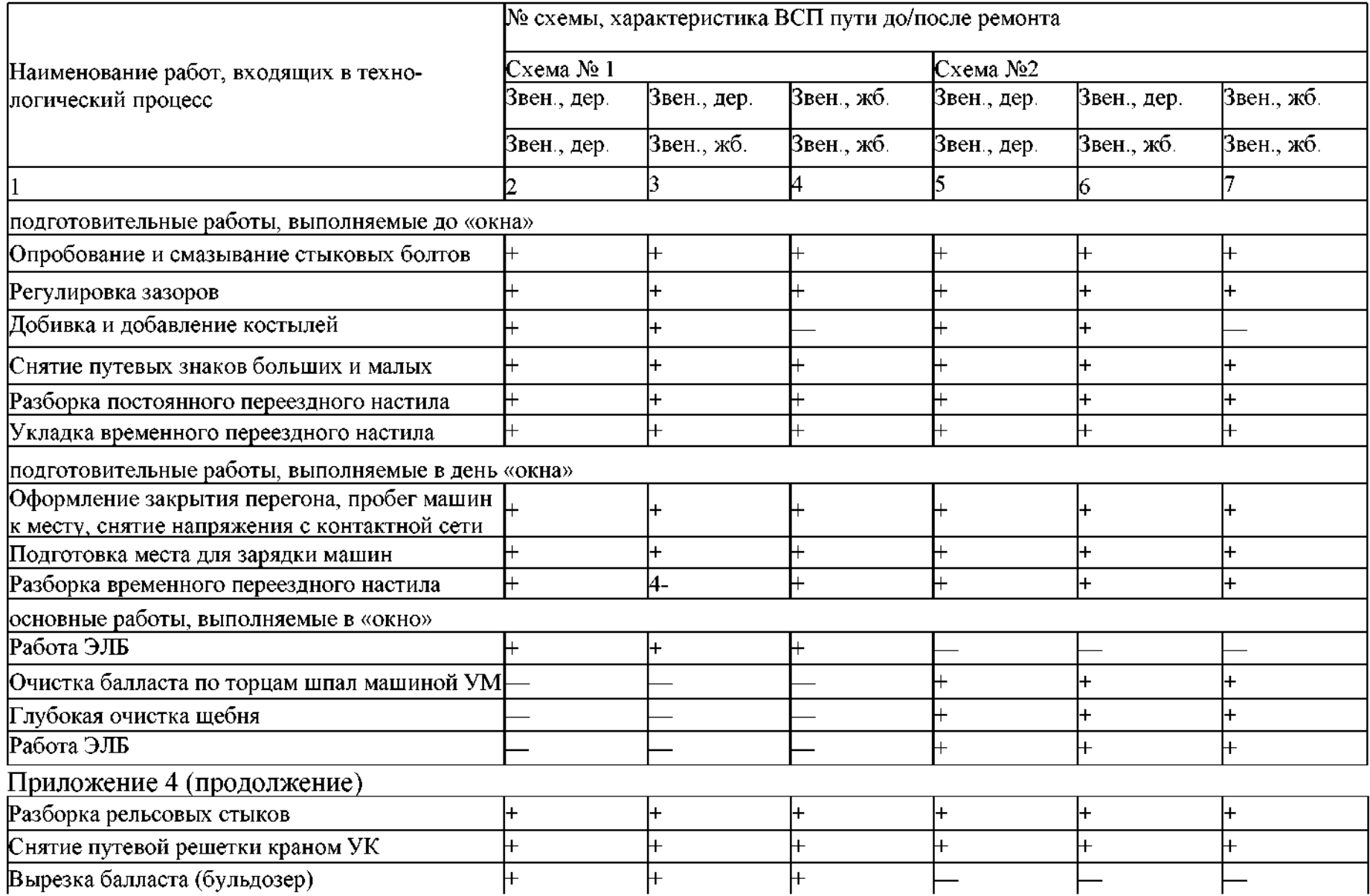

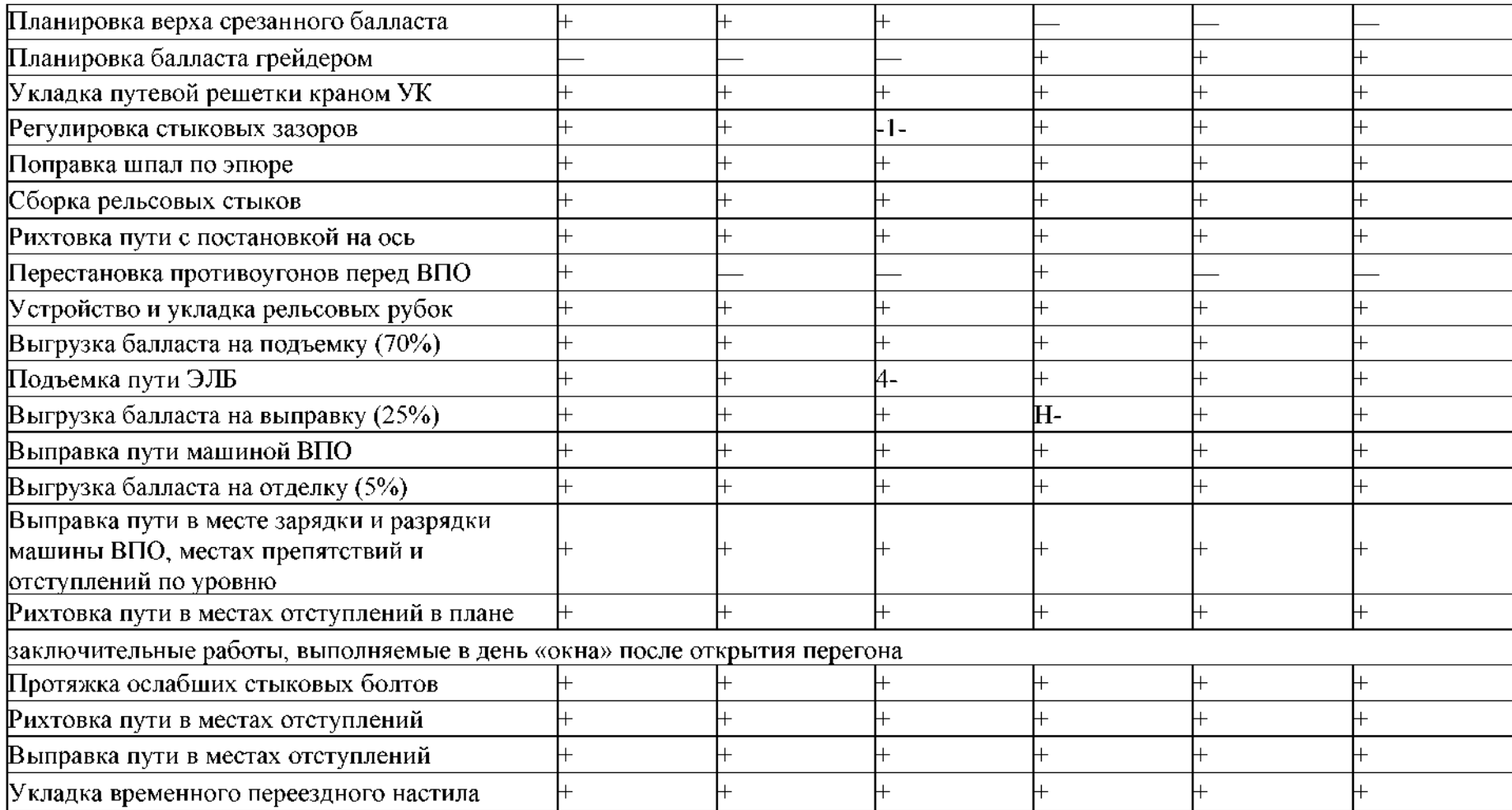

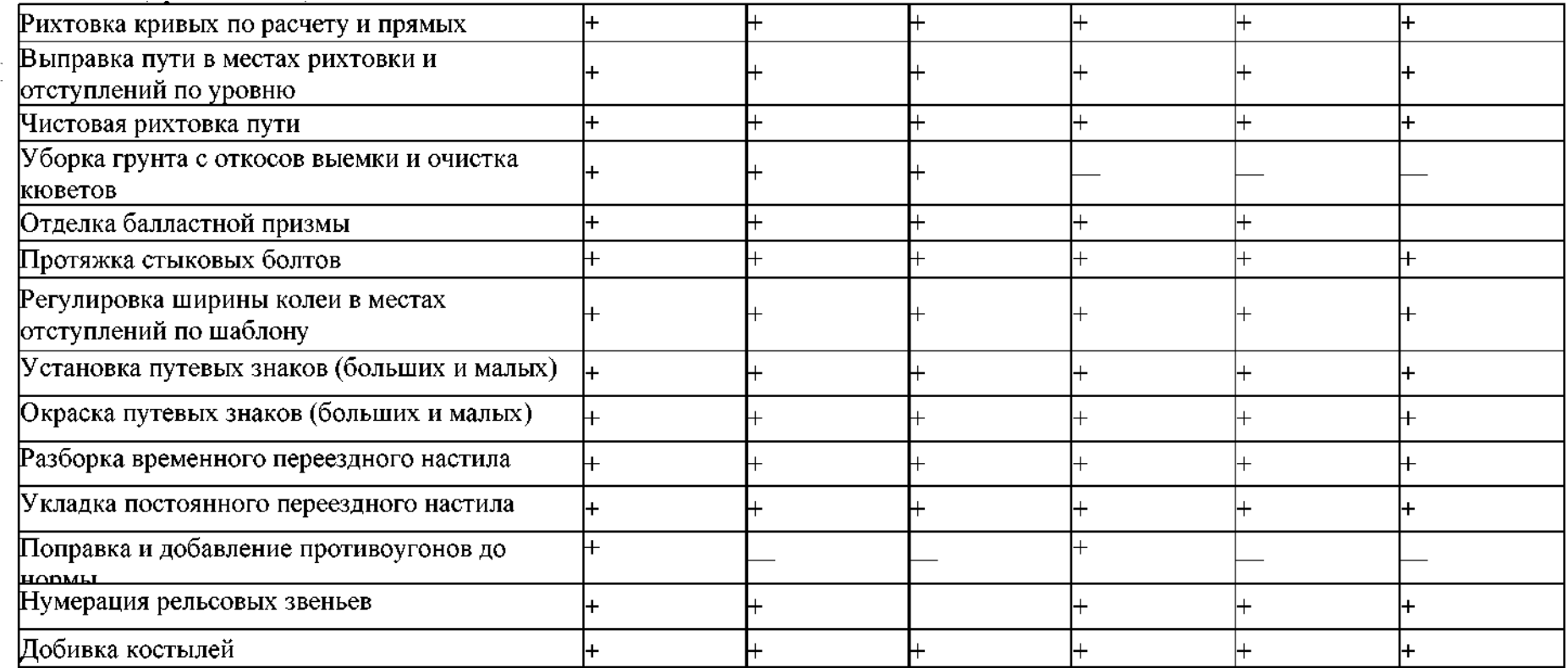

отделочные работы, производимые после «окна»

Примечание:

«+» - работа входит в технологический процесс;

«-» - работа не входит в технологический процесс;